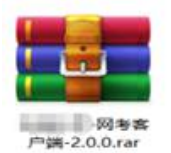

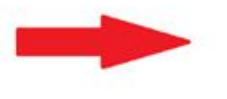

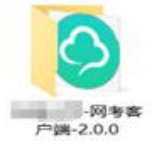

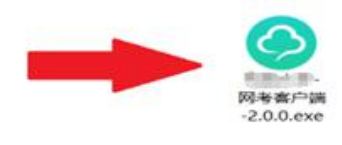

 $\rightarrow$ 3 图 请单大享美的幸祝  $\mathbf{H}=\mathbf{H}\mathbf{F}^{\star}$ 

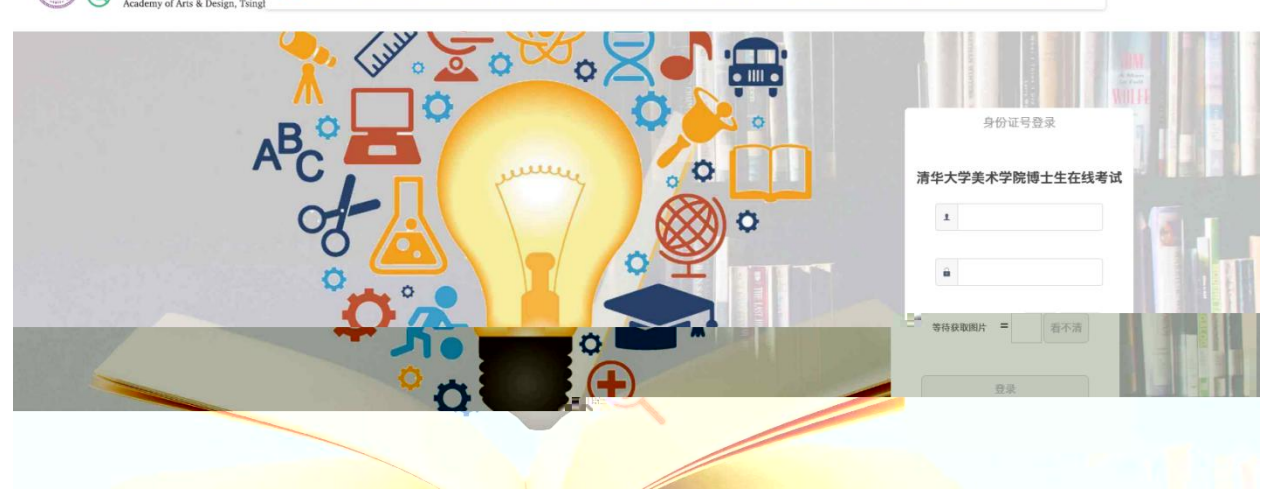

S H T T K Y Y T M O 在考试期间, 请关掉向日葵, TeamViewer, QQ, 微信软件, 诚信考试。

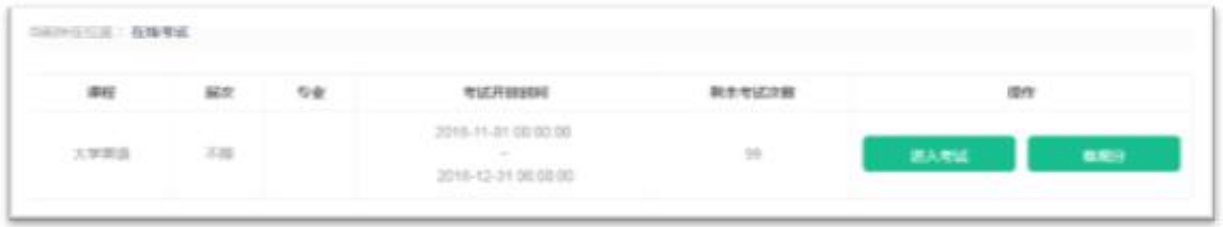

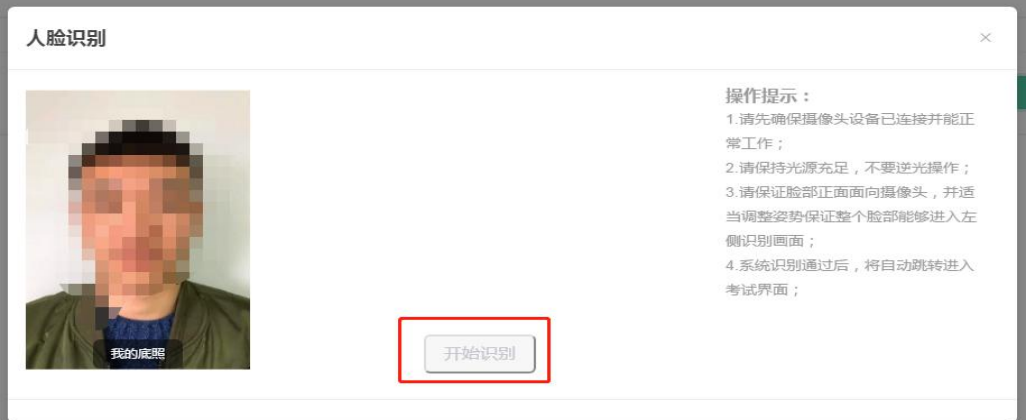

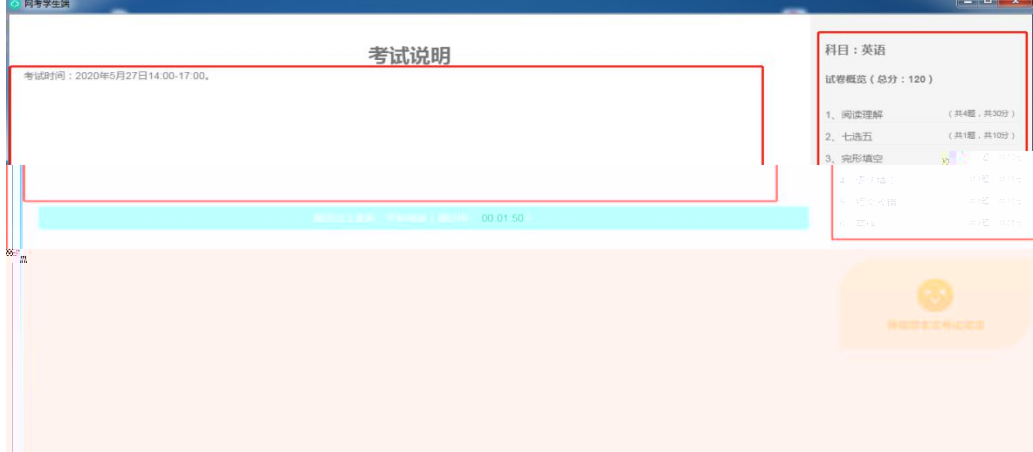

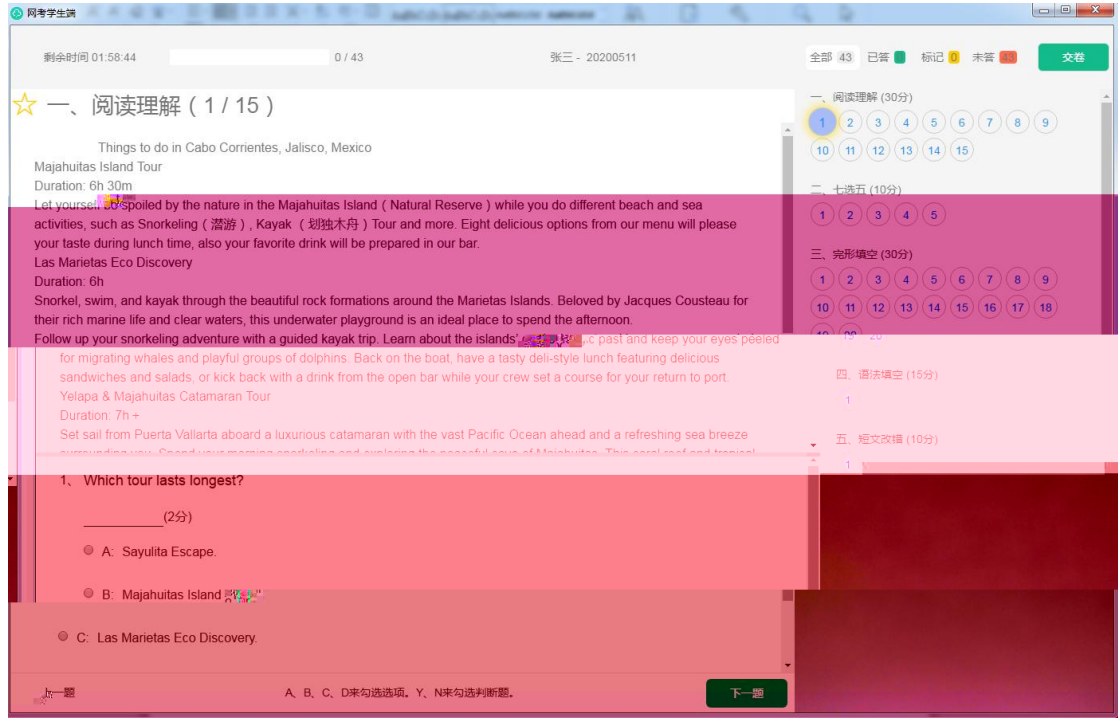

考试已结束

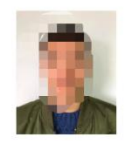

考后说明:

返回主页

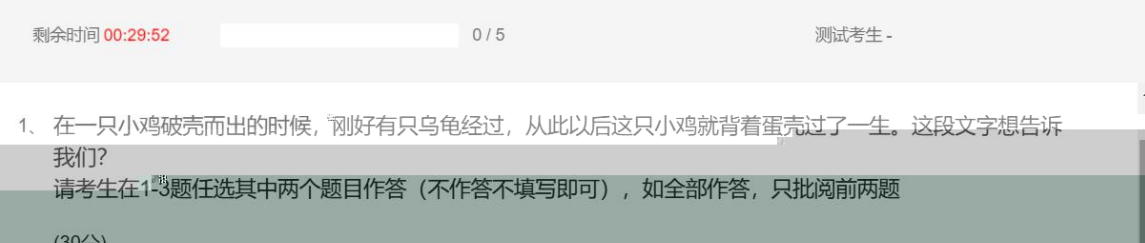

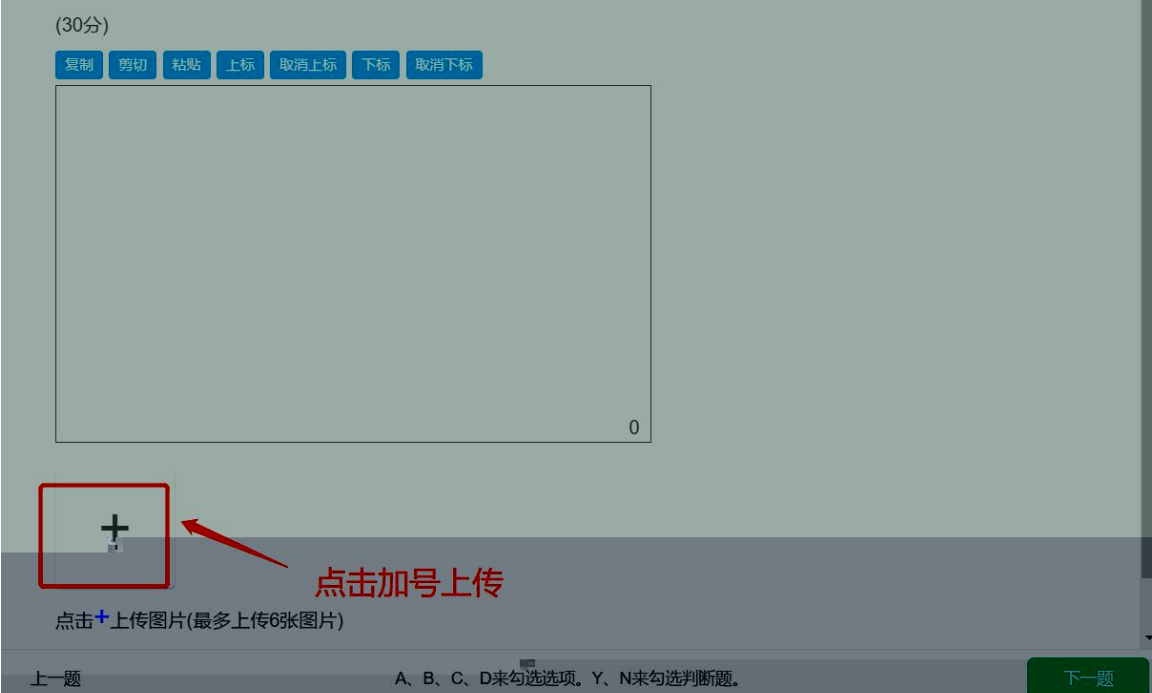

## 上传图片 **适於紀旦** 请使用<mark>微信</mark>扫描二维码后,在微信小程序<br>上的论法 鸚

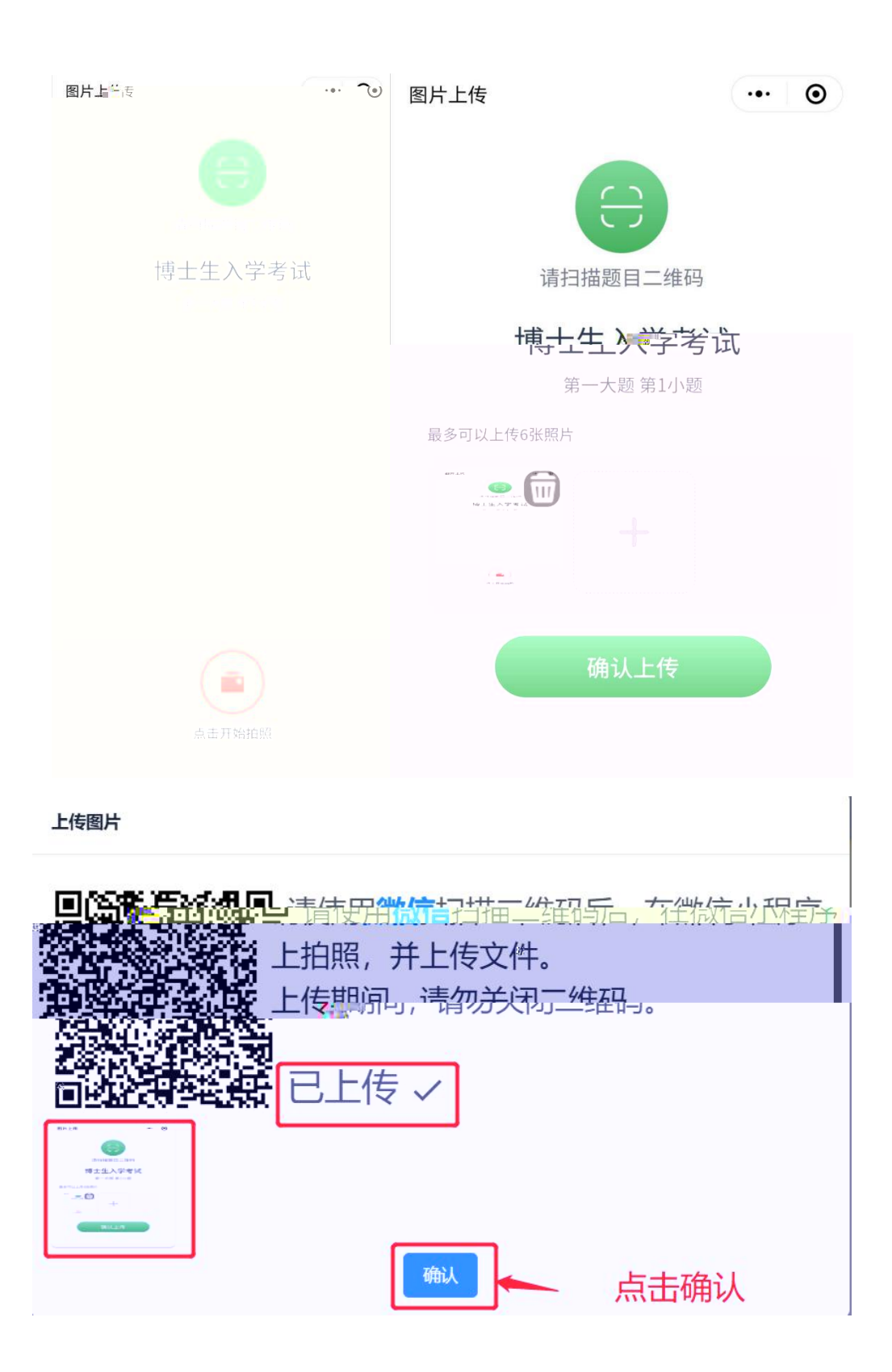

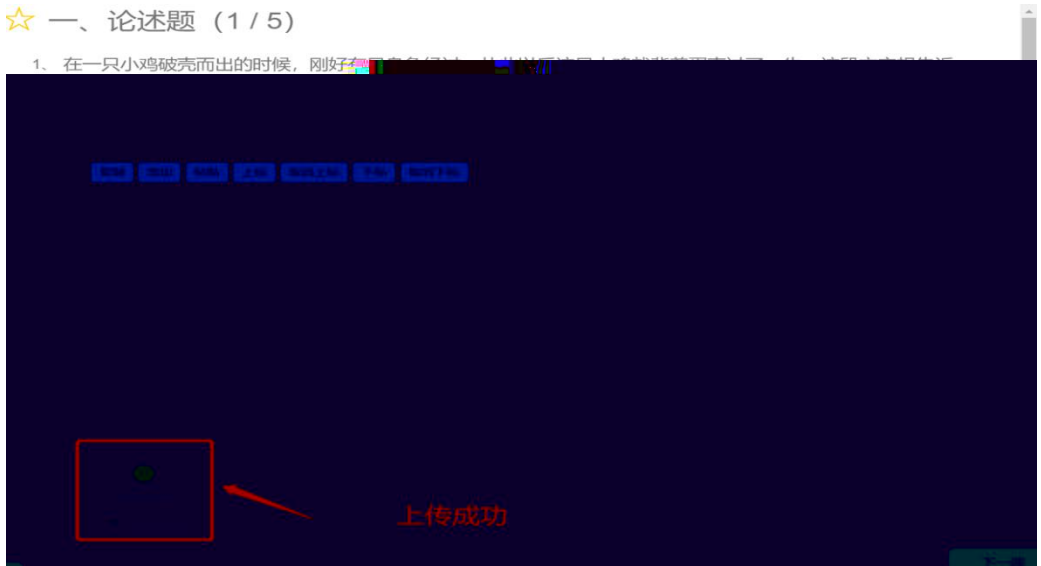

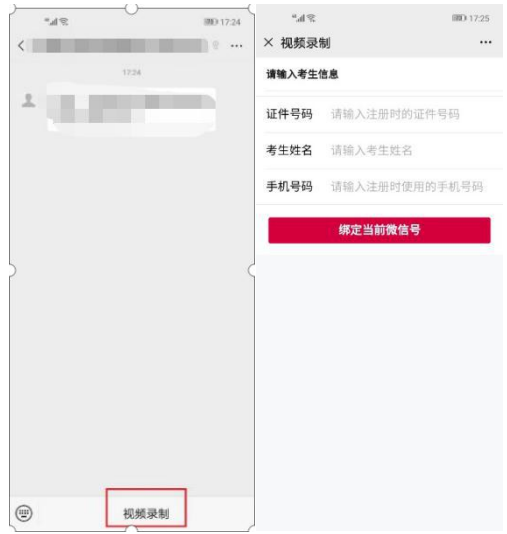

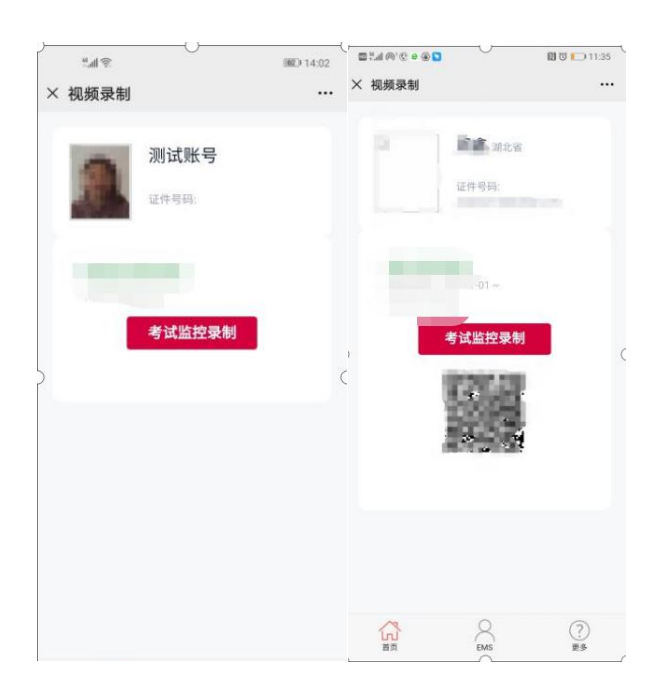

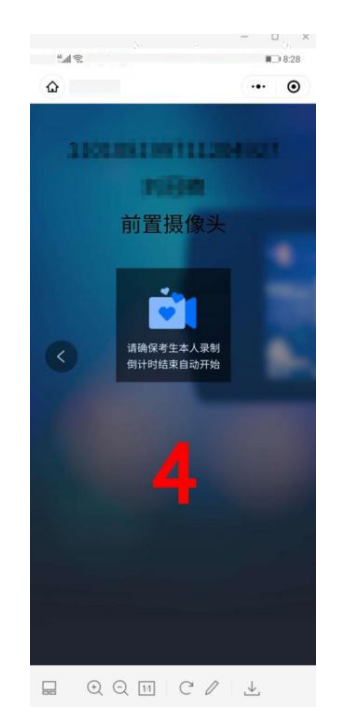

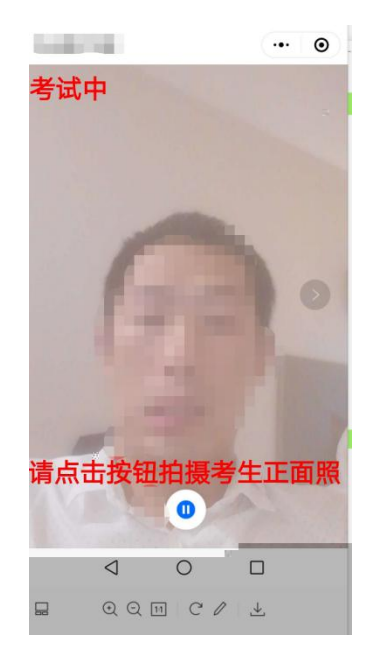

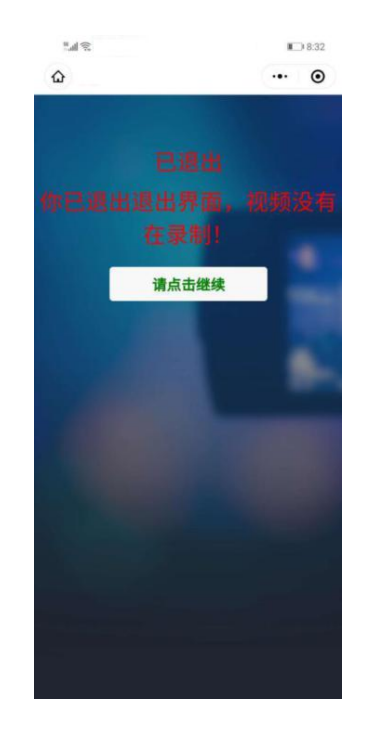